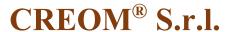

# Via del Parlamento Europeo 21/C 50018 Scandicci (Firenze)

# **LINK POLICY**

You need a written request to obtain the authorization, even to link to our web site. The authorization has to be requested through e-mail and it is considered "accepted" only with an explicit and written consent of the Controller of processing. Silence does not mean authorization. Brands quoted and programs on the web are an owners' exclusive right based on the declared licences.

#### **COOKIES POLICY AND STATISTICS DATA**

#### What cookies are

Cookies are small text files that web sites visited from the users send to their terminals, where they are registered to be transmitted to the same sites in the future visits. Cookies are used for different aims. They have different features and they can be used by the Controller of the web site you are visiting and third parties. Later you will find all information about cookies installed through this web site and indications needed to manage your preferences about them.

This web site uses three types of cookies. Technical cookies that do not need the consent. Non-technical cookies that need the consent of the internet surfer and cookies of the third parties.

## Technical cookies that do not need the consent:

The present web site uses technical cookies extremely necessary not only for the functioning of the site and the supply of the service, but also technical cookies related to the registration of preferences and the optimisation of the web site. Specifically, there are technical cookies used for the functioning of javascript, technical session cookies, which allow the web site to link actions of the user during a browser session (for example sliding from a page to another) to permit a faster navigation, technical cookies, which register the user's preference (cookie consent) and avoid the banner to be present in future visits. All technical cookies do not request the consent. For this reason, they are automatically installed after the access to the web site.

### **Cookies that need the consent:**

All cookies, which are different from the technical ones, can be activated or installed only after the expressed consent of the user during the first visit of the web site. The consent can be expressed in a general way interacting with the informative short banner present on the page of the site, following the methods shown by the banner (clicking on the OK or on the X; or ongoing with the navigation scrolling or through a link); or it can be given or denied in a selective way, following the methods indicated here. The consent is

remembered in occasion of future visits. However, the user can always revoke all or a part of the expressed consent. If the automatized system should not work, the user should inform the controller of the processing.

Cookies that are managed from third parties

There are also cookies managed from third parties installed on this web site. You will find later some information, a link to the privacy policy and a form for the consent for all of them. You could express the consent for them all ongoing the navigation or closing the banner. You will find later the names of the third parties, who manage them and for each one the link to the page where you could receive the information about the processing and express your consent.

- Social network cookies: they are used to share contents on social networks

YOU TUBE: http://www.google.it/intl/it/policies/privacy/

FACEBOOK: http://developers.facebook.com/

**Statistics cookies**: statistics cookies are used by third parties (Google Analytics) to manage anonymous statistics without tracing the user IP (user data not profiled on IP level) and to share data with the third party.

Access to the information of third party:

Privacy Policy: http://www.google.com/policies/privacy/

Cookie Policy: https://developers.google.com/analytics/devguides/collection/analyticsjs/cookie-usage

To deactivate: https://tools.google.com/dlpage/gaoptout?hl=it

Other technologies (for example plugin, widget, local storage, etc)

Interaction with social network and external platforms

**Widget**: it is a graphic interface component of the user with a program. It has the aim to simplify the interaction of the user with the program itself. Social network widgets are the most used. They allow the users to open easily social networks in a separate window from the browser.

These services allow to make interactions with the social networks or with other external platforms directly from the web site pages. Interactions and information acquired from the site are submitted to the privacy settings of the third party, who created those technologies. To receive detailed information about the usage of personal data processed when you use these technologies, we suggest you to visit internet web sites of the third managers of the technologies quoted above. Later, you will find references to third parties and next to each of them you will find the link to the page, where you could receive information about the processing and, where it is planned, express or deny your consent:

- Social widget of Facebook (Facebook): https://www.facebook.com/privacy/explanation
- Social widget of You tube (Google): http://www.google.com/intl/it/policies/privacy/

## Remember that you can manage your preferences about cookies also through the browser

If you do not know the type and the version of browser you are using, click on "Help" in the window on the top of the browser. There, you will have access to all information needed.

If you know the browser, instead, click on the one you are using to have access to the page of cookies management.

Internet Explorer http://windows.microsoft.com/en-us/windows-vista/block-or-allow-cookies

Google chrome https://support.google.com/accounts/answer/61416?hl=it

Mozilla Firefox http://support.mozilla.org/en-US/kb/Enabling%20and%20disabling%20cookies

Safari http://www.apple.com/legal/privacy/